## **コード・フォー・イマバリ 活動紹介と⼊会⽅法のご案内**

#### デジタルの力で今治を未来につなげよう

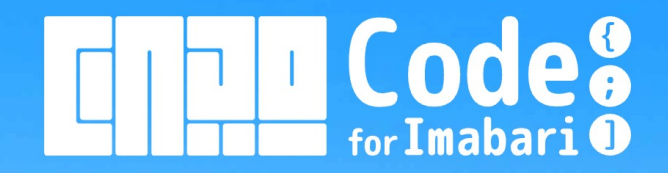

**⼀般社団法⼈コード・フォー・イマバリ 2024年5⽉**

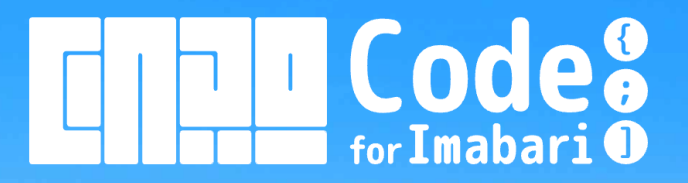

**1.活動⽅針 2.各種活動 3.オンラインコミュニティ(Discord) 4.⼊会⽅法と会費 5.お問合せ**

**(ご参考)コード・フォー・イマバリDiscordコミュニティへの参加⽅法**

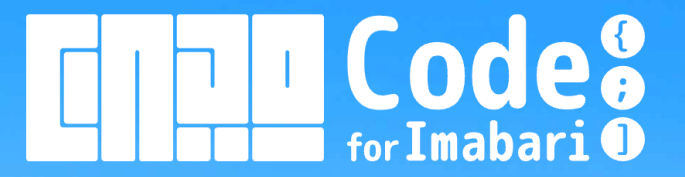

## **1.活動⽅針**

Code for Imabariは、今治市とその近隣地域を主たる活動の場とし、地域内外の方々との連 携を通して、住民および関係市民のウェルビーイング実現と未来志向の地域社会づくりに貢献 することを目的として、活動を行ってまいります。

活動には、今治市の住民はもちろん、地域外に暮らしながらも今治に何らかのご縁がある方や 愛着やご関心を持たれている方 (関係市民)はどなたでもご参加いただけます。

※ご入会には所定の手続きが必要です。

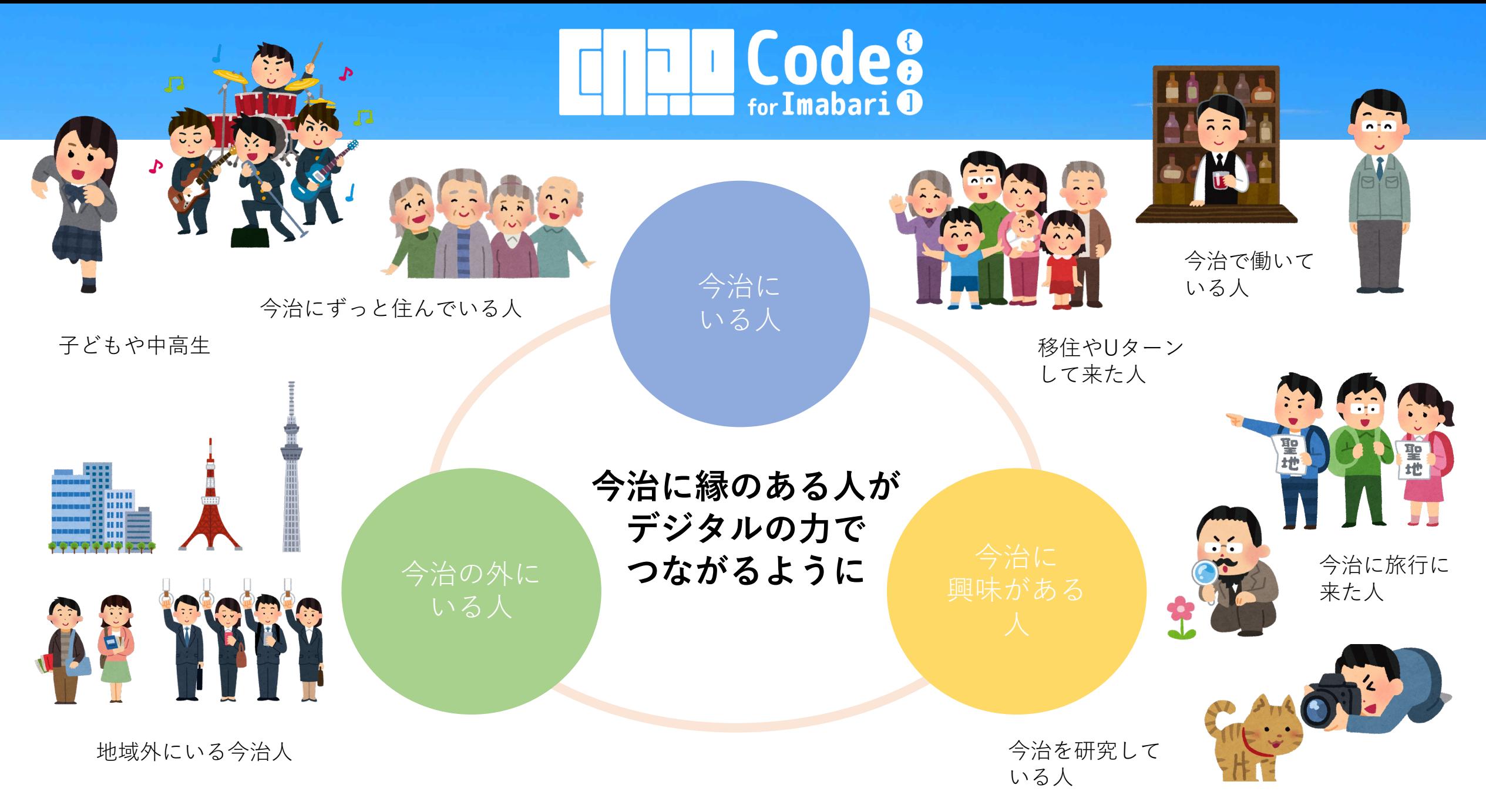

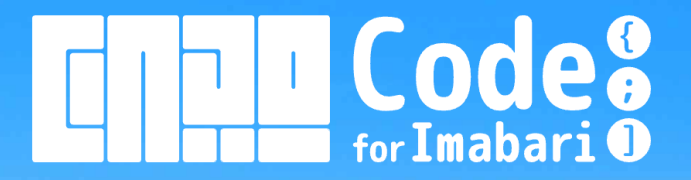

## **2.各種活動**

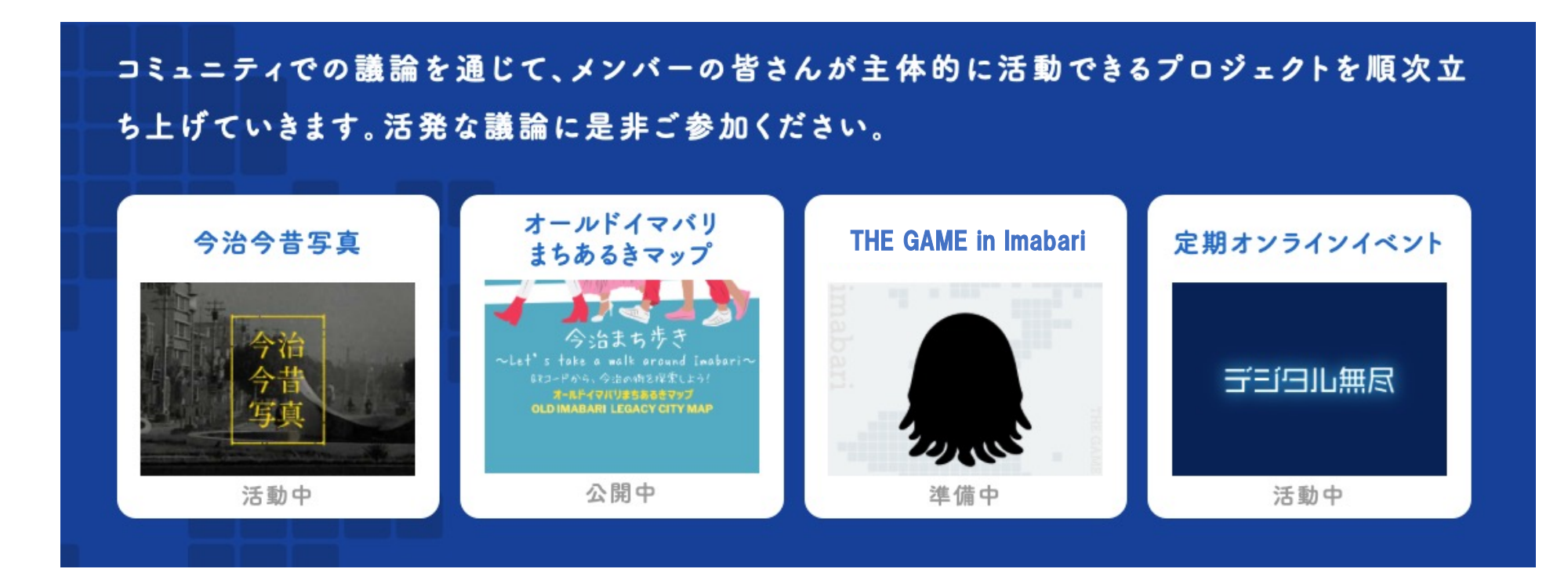

**2.各種活動**

Code<sup>8</sup> for Imabari<sup>O</sup>

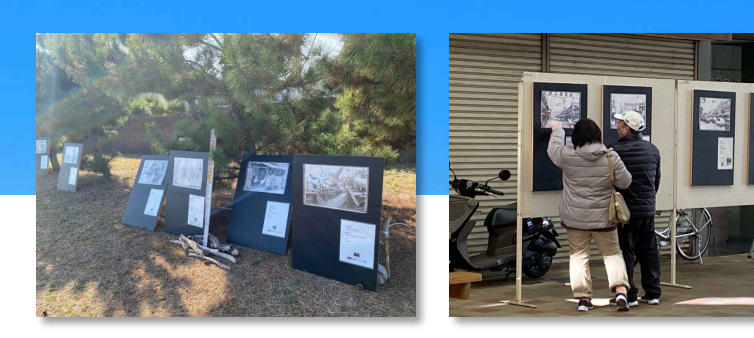

## **今治今昔写真**

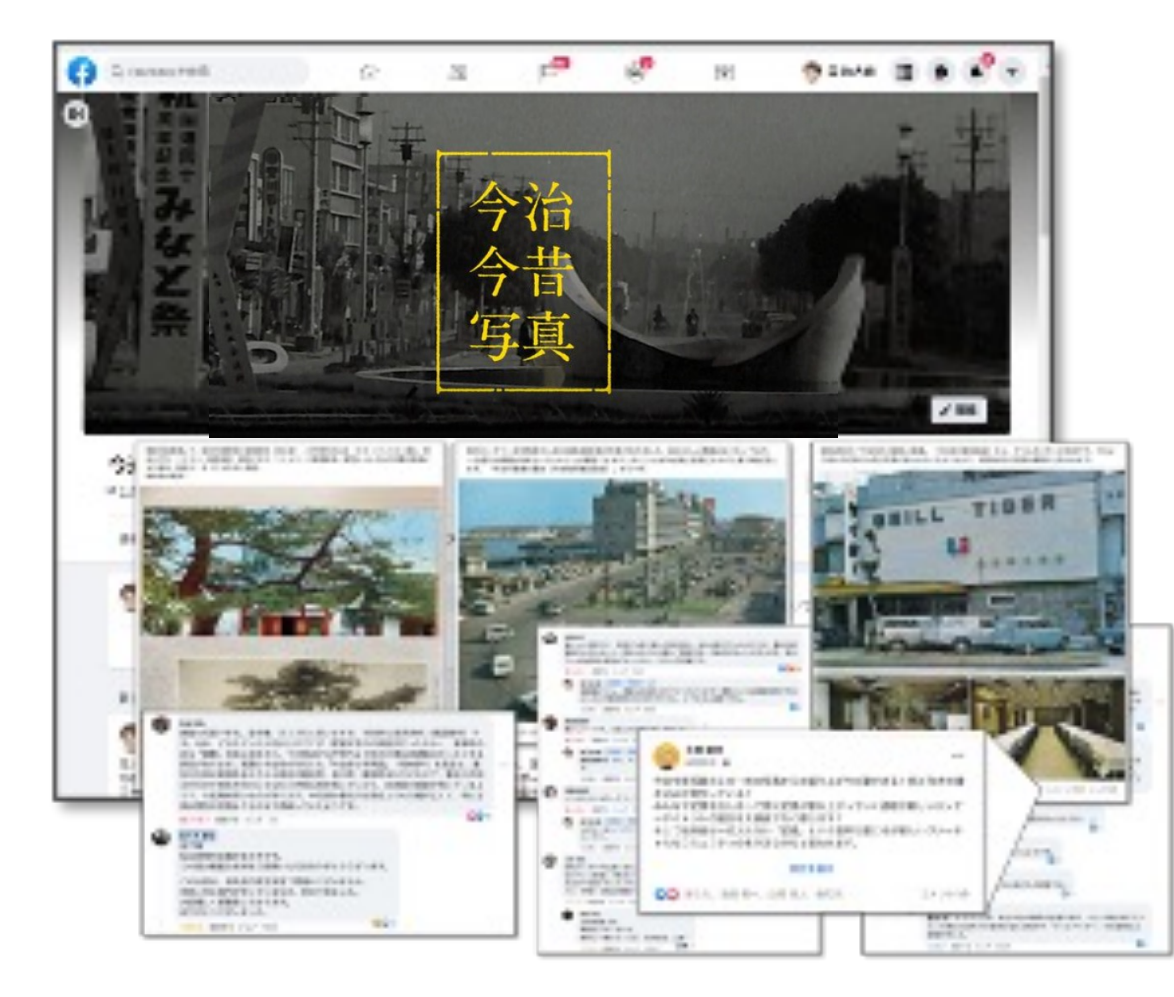

**今治今昔写真プロジェクトは、今治の「昔」と 「今」を写真を通してつなげ、地元への愛着や誇り を育み、地域活性へとつなげる取組として、 以下の活動をしています。**

**・今治今昔写真Facebookグループ ・今昔写真収集イベント ・今昔写真パネル展示 ・今昔写真会(今写真撮影クエスト)**

**写真を通して、今治の⼈たち、⾵景などの 「昔」と「今」を照らし合わせて⾒つめると、 脈々と続いてきた命、暮らし、仕事への感謝を きっと感じられるはずです。 そして今治の未来をいっしょに考えていきましょう。** **2.各種活動**

**オールドイマバリまちあるきマップ**

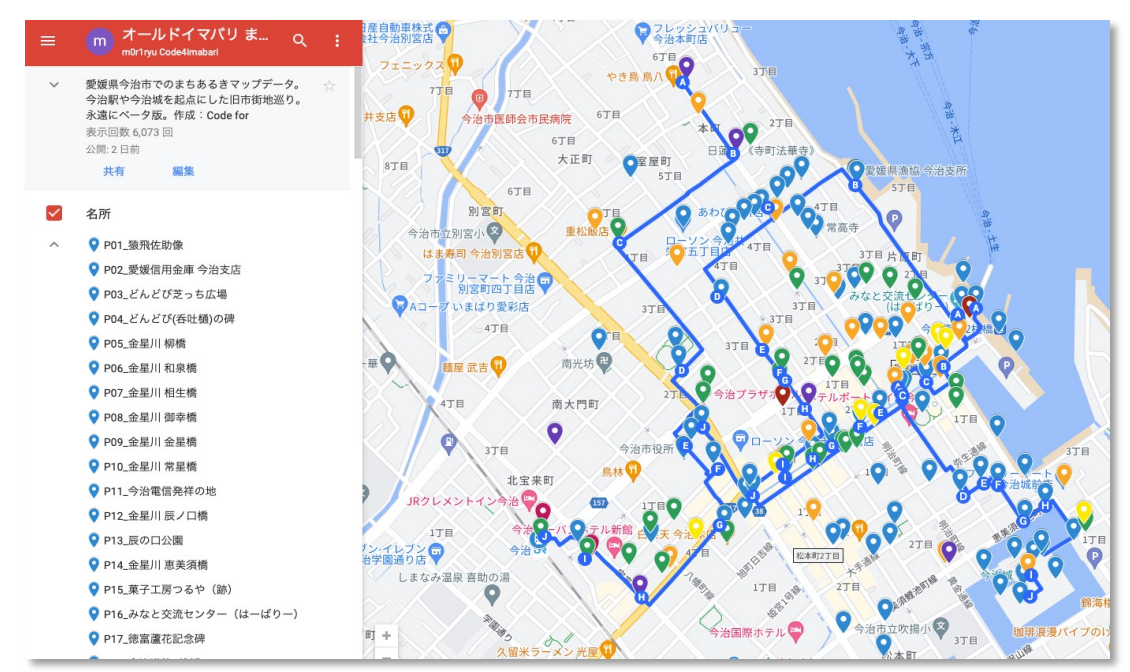

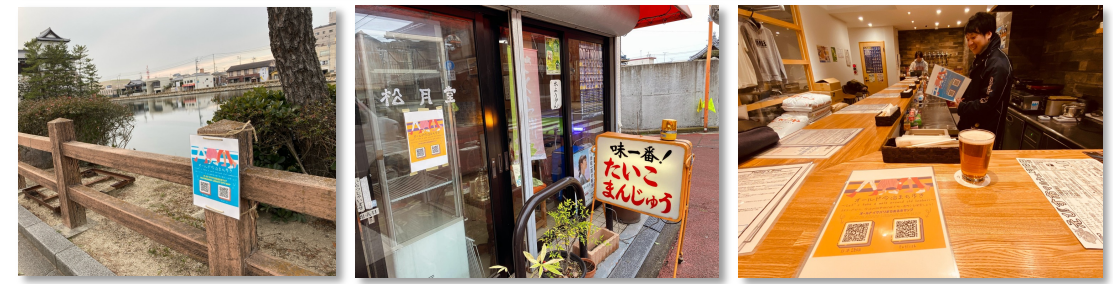

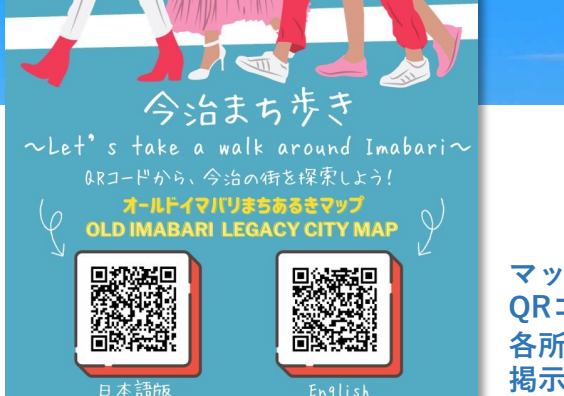

**Code**<sup>8</sup>

for Imabari<sup>O</sup>

**マップにアクセスする QRコードを今治商店街 各所やご協⼒店舗に 掲示いただいています** 

**かつての今治城下の町割りに点在する地域の重要な スポットをデジタルマップ上にプロットし、地域の ストーリーを未来につなげていくプロジェクトです。**

**スポットをつなげたおすすめのまちあるきルートも 4種類提⽰しています。**

**今治を初めて訪れる旅⾏者への観光情報としてはも ちろん、地元の⽅々が未来に残したい地域の⽂化や 歴史を省みる機会にしていただければ幸いです。英 語版である「Old Imabari Legacy Map」も同時公 開していますので、お知り合いの外国人の方に教え てあげてください。**

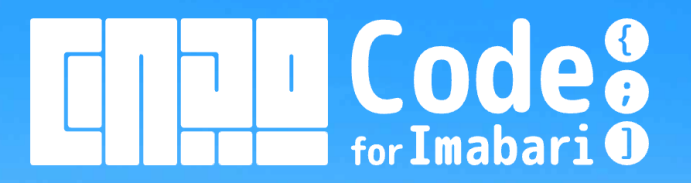

## **THE GAME in Imabari**

**2.各種活動**

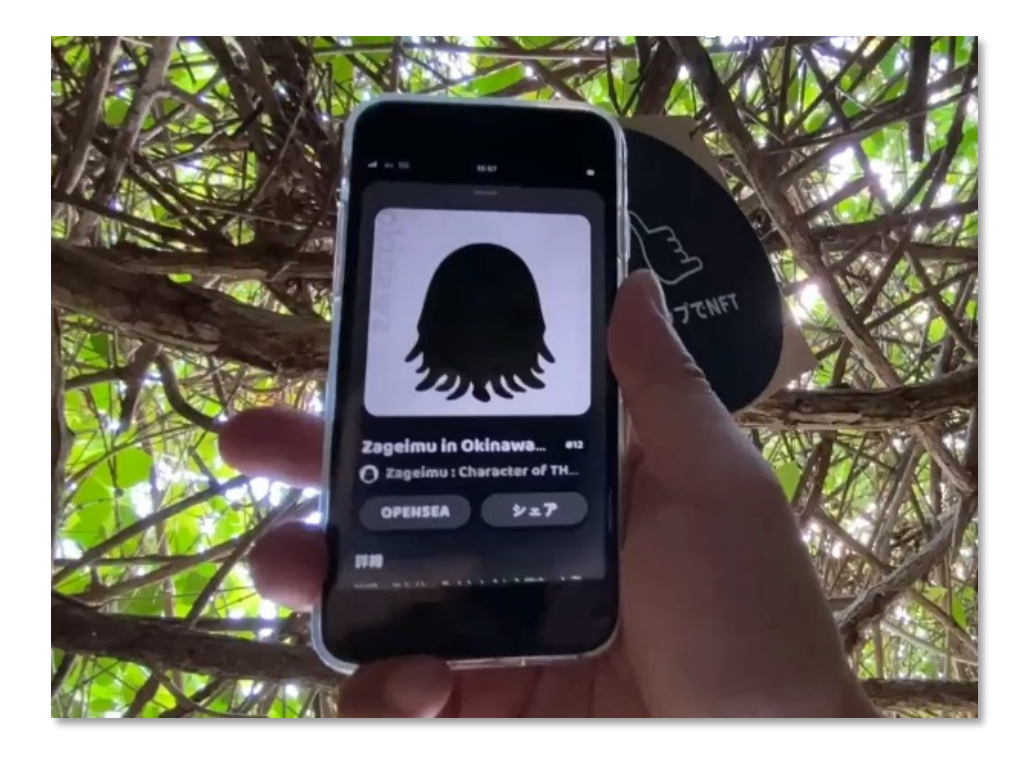

**市⺠が思い⼊れのあるスポットを巡ってキャラクターNFT を集めるクエストゲームです。**

**各スポットでゲットできるNFTはその日その場所をリアル に訪れてくれた証となり、その保持者は特別なオンライン コミュニティやリアルイベントへの招待を受けたり、他の 地域で開催されるTHE GAMEイベントに優待されます。**

**THE GAMEは、地域外からの来訪者、地域住⺠、地域の事 業者がそれぞれの役割を担うことで成り⽴ちます。それを 通じて、誰もが地域の未来に希望と責任を持ち、継続的に 協働し共創するコミュニティが形成されていきます。**

またそのような地域同士が繋がることで、日本各地がその **価値を認め合い交流する豊かな未来を⽬指します。**

※ TW Tとは Non-Tangibie Token(非民首臣ドークク)の暗て、臣界に一つだけのソファル真産のことです。<br>※ THE GAMEとは :日本有数のweb3コミュニティであるHENKAKU Discord Communityから生まれたローカルNFTクエストゲームの開発プロジェクトです。 ※ NFTとは Non-Fungible Token (非代替性トークン)の略で、世界に一つだけのデジタル資産のことです。

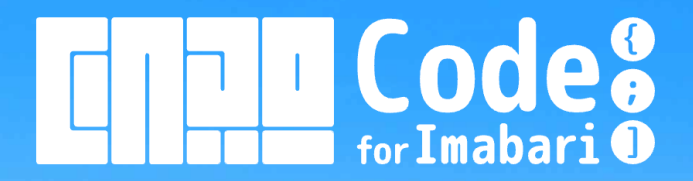

**デジタル無尽**

**2.各種活動**

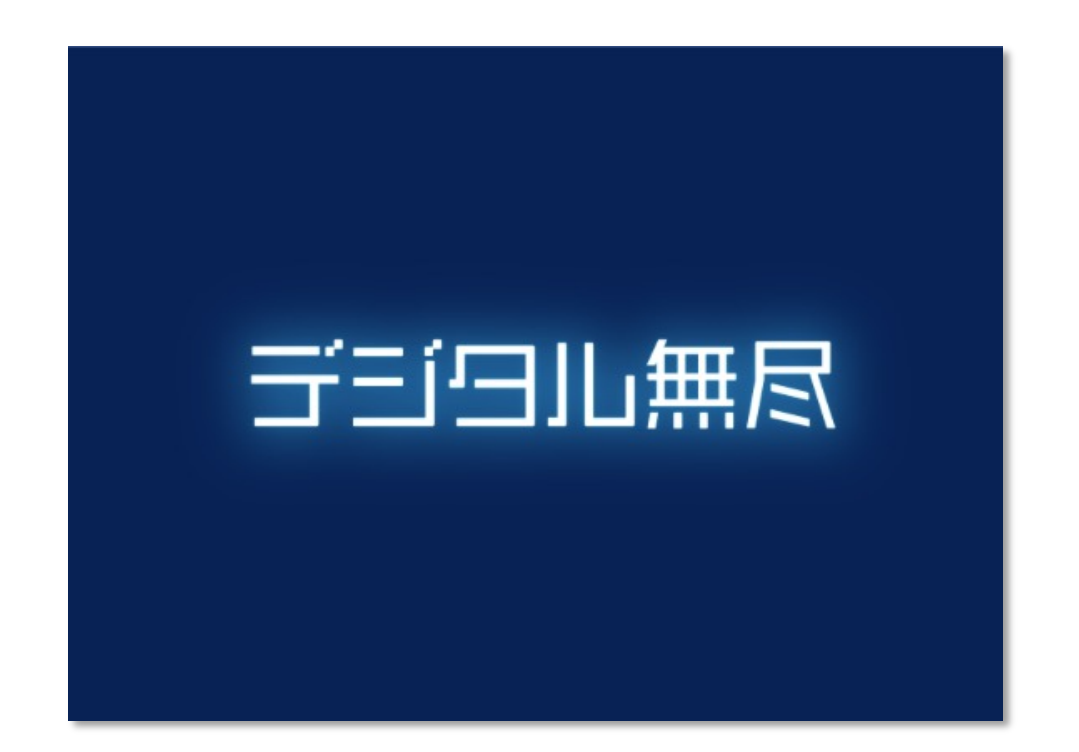

**コード・フォー・イマバリの定期オンライン(Zoom) ミーティングです。**

**今治の地域文化にあやかったネーミングですが、お金の やりとりはなく、情報交換の場ですのでご安⼼を。**

**毎回今治の内外からゲストをお招きして、お話をお聴き します。**

**今治にいる⼈、今治の外にいる⼈、今治に興味がある⼈ それぞれの⽅に話題を提供いただき、皆様の⾒聞と地域へ の思いが広がる場となることを⽬指します。**

※ 無尽(むじん)は 頼母子(たのもし)、講(こう)などとも呼ばれ、毎月開かれる飲み会で仲間内でお金を融通する仕組み。鎌倉時代から続く文化ですが、商人の街今治では 貴重な情報交換の場として今でも盛んに⾏われています。

## Code<sup>®</sup> for Imabari **O**

## **3.オンラインコミュニティ(Discord)**

**Discordは招待制のチャットコミュニティです。 コード・フォー・イマバリに⼊会いただくと、会 員同⼠でディープな情報交換ができる会員限定の チャンネル(部屋)にアクセスすることができる ようになります。**

**Discordでは管理者がアクセス権を適切に付与す ることで、安⼼して内輪の話についてもやりとり をすることができます。(ただし利⽤ルールを 守っていただく必要があります。)**

**※「みんなのチャンネル」はコード・フォー・イマバリの ⾮会員でもアクセスできます。**

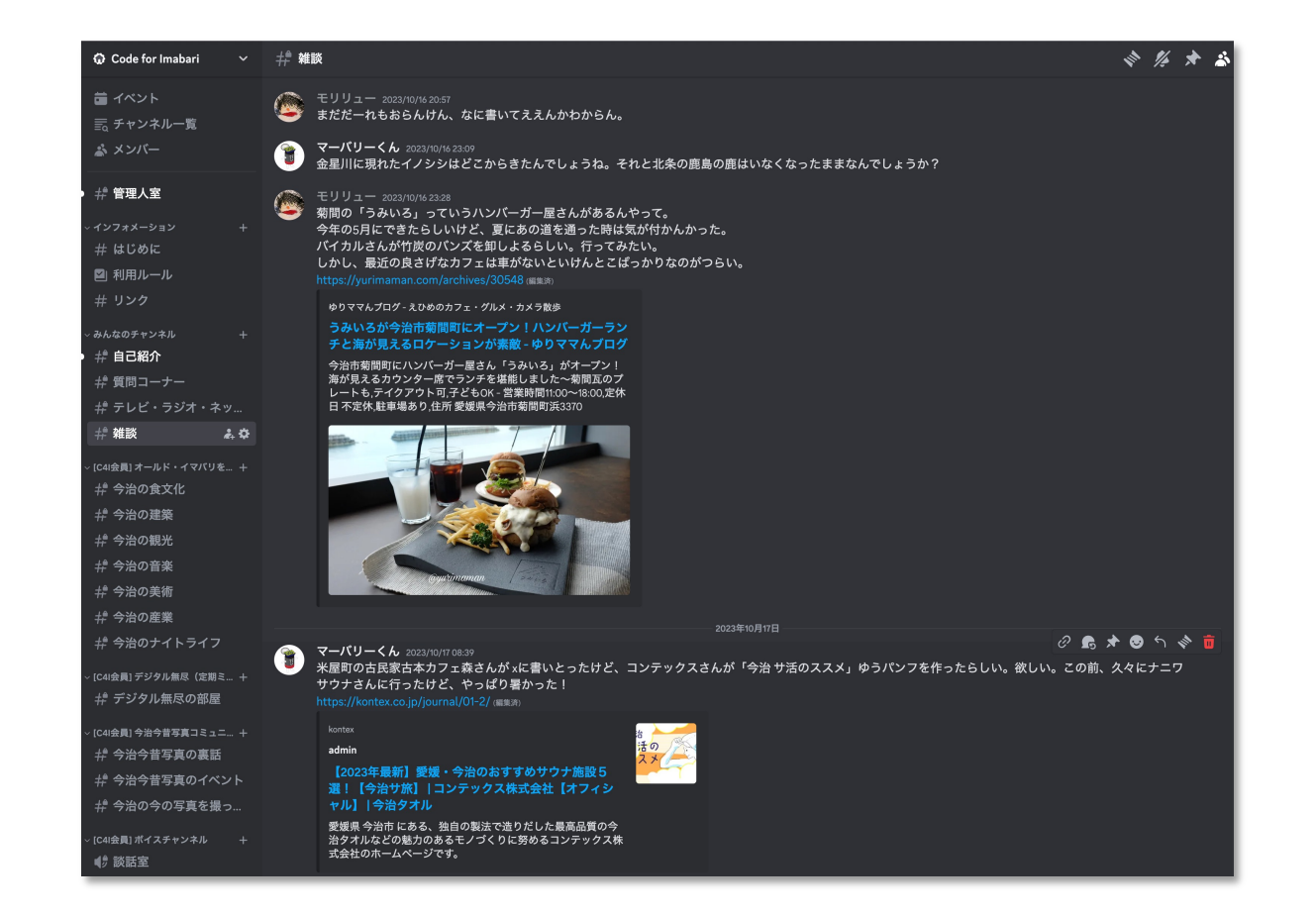

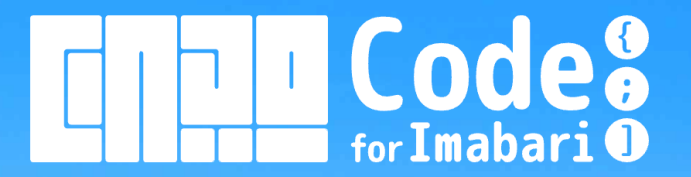

## **4.⼊会⽅法と会費**

入会申請フォームにて必要事項送信後、入会審査を通過いただき、会費の納入までが必要とな ります。各段階で必要手続きなどの詳細メールをお送りしますので、必ずご確認のうえ不備の無 いようお進めください。会費についての詳細は会員規約をご確認ください。

○Discordコミュティの会員限定チャンネルへのアクセス ○会員限定イベント(リアル、オンライン)へのご参加 ○各種プロジェクトへのメンバーとしてのご参加

○Code for Imabari 会員NFT

入会申請フォーム

https://www.code4imabari.org/contact.html

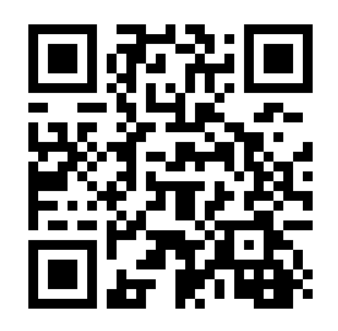

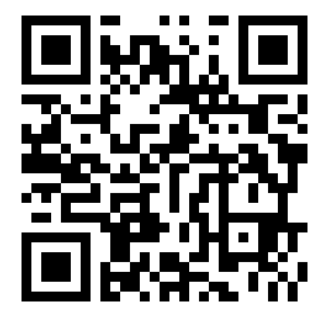

入会申請フォーム そうかん 会員規約

# Code<sup>8</sup>

#### 会員カテゴリー

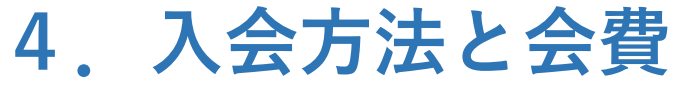

**皆様からの会費は団体事務、 イベントなどの各種活動、オンラインコ ミュニティ運営の原資に活⽤させていた だきます。**

**ご⽀援のほど、よろしくお願いいたしま す。**

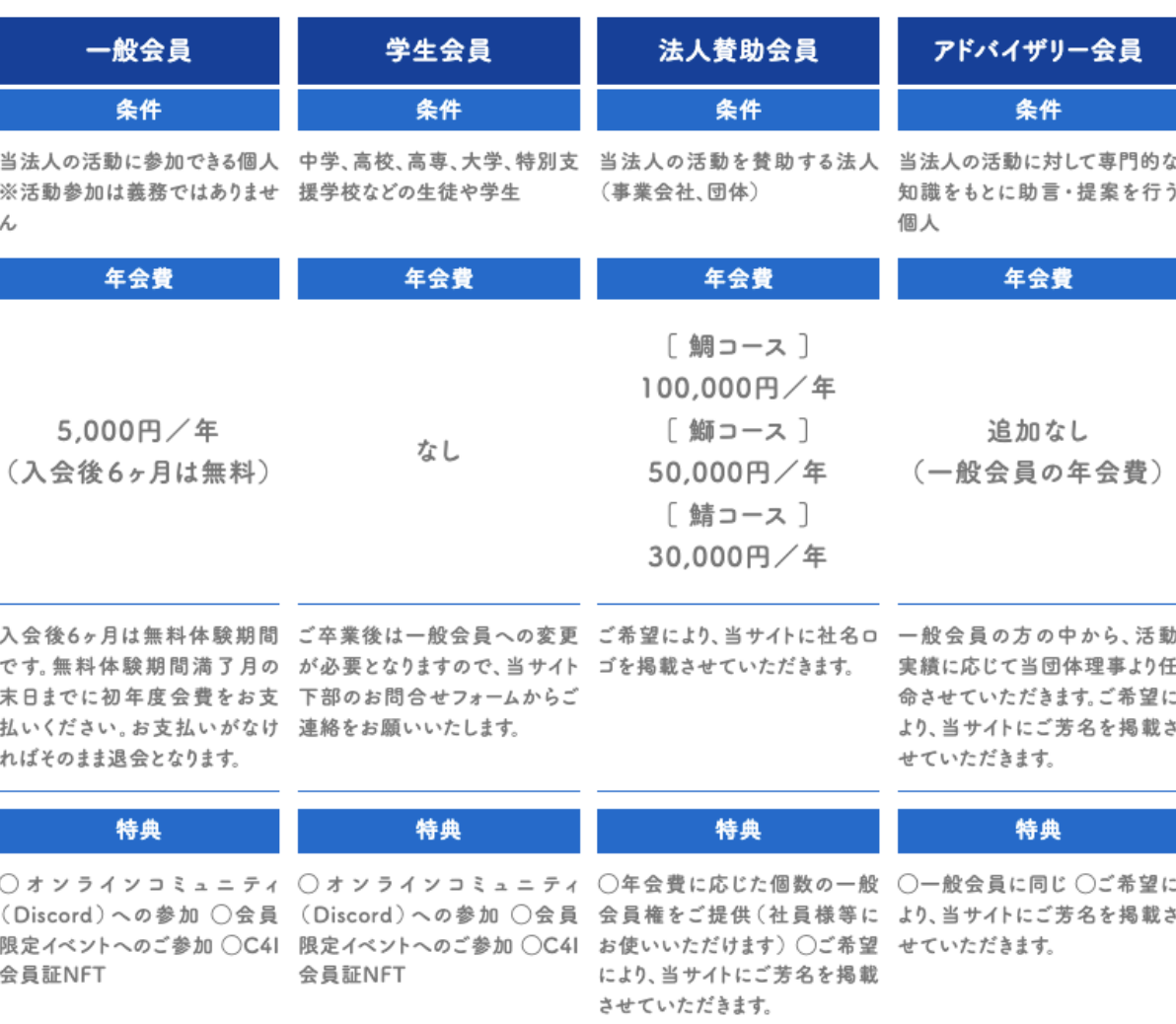

※C4Iは Code for Imabari の略称です。

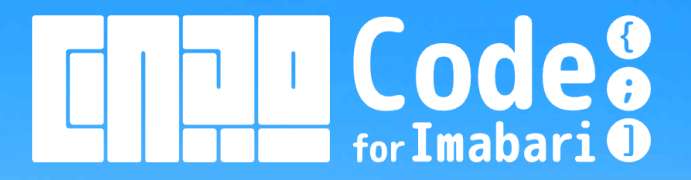

## **4.⼊会⽅法と会費**

#### 初年度会費額「単位:円]

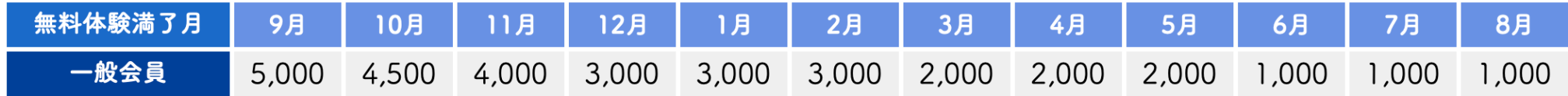

**⼊会後6ヶ⽉は無料体験期間です。無料体験期間満了⽉の末⽇までに初年度会費をお⽀払いください。 無料体験満了⽉が何⽉かによって、初年度の会費が変わります。**

**例えば、1⽉に⼊会された⽅は6ヶ⽉後の7⽉が無料体験期間満了⽉ですので、初年度(8⽉末⽇)まで の会費は1,000円になります。これを7⽉末⽇までにお⽀払いください。**

**お支払いがなければそのまま退会となります。** 

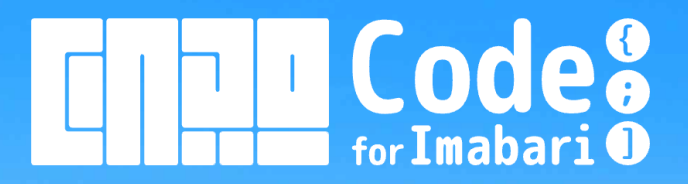

## **4.⼊会⽅法と会費**

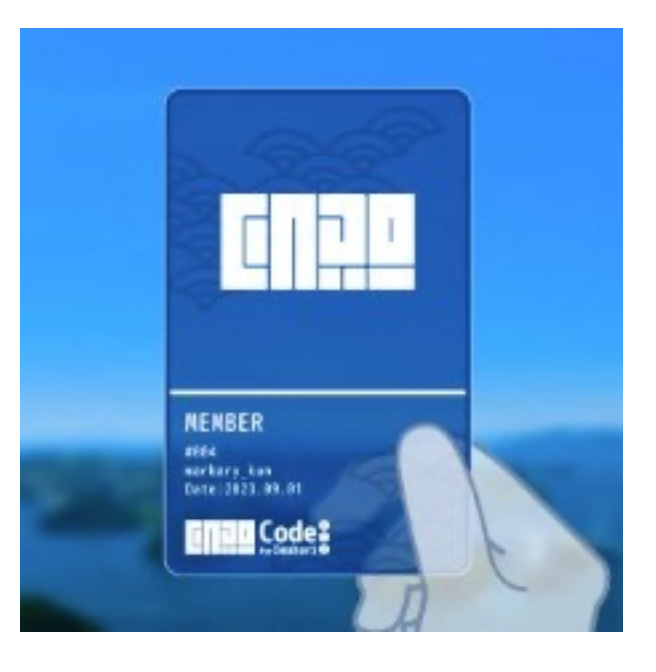

#### **⼊会いただいた⽅には会員証NFTをご提供しております。**

**会員証NFTには会員番号が記録され、⾃分が何番⽬に会員になったかを証明することができます。 コード・フォー・イマバリは、会員限定オンラインコミュニティへの⼊室鍵など、様々な特典⽤途で 会員証NFTを活⽤することを通して、会員の⽅々にweb3の世界を体感いただくことを⽬指します。**

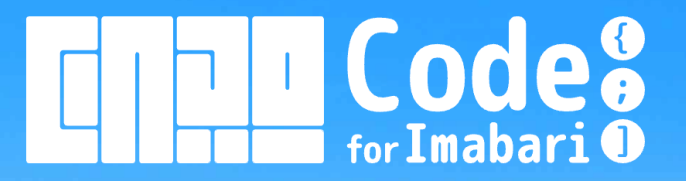

## **5.お問合せ**

**コード・フォー・イマバリ公式サイトのお問合せフォームから送信をお願いいたします。**

https://www.code4imabari.org/

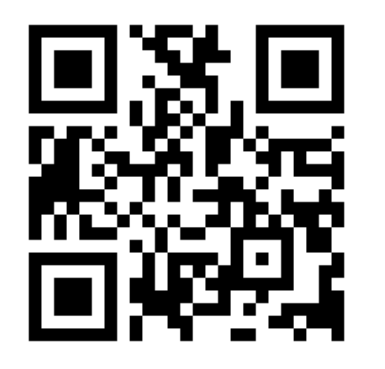

お問い合わせフォーム

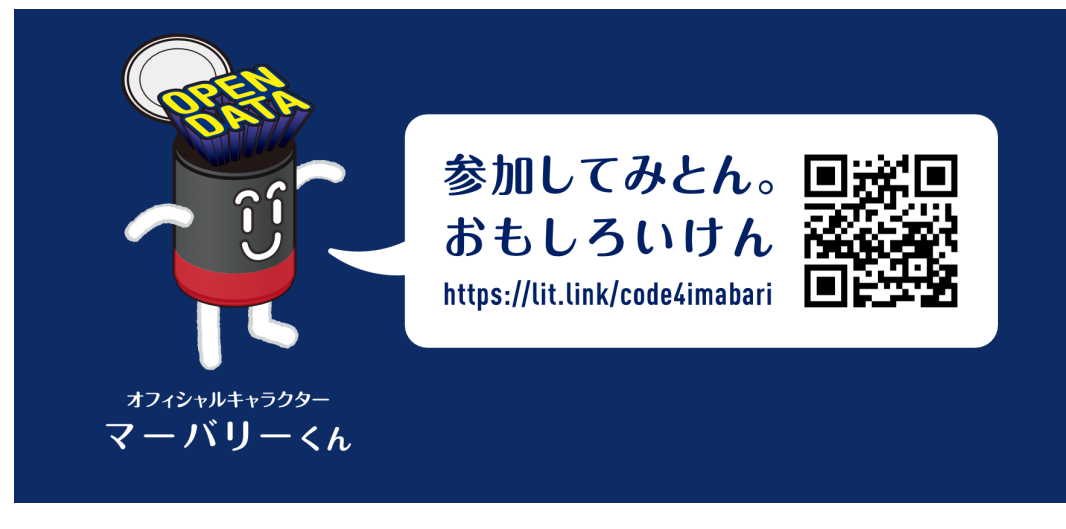

公式サイトおよび各種活動へのリンク集です

## **コード・フォー・イマバリへのご入会をお待ちしています**

デジタルの力で今治を未来につなげよう

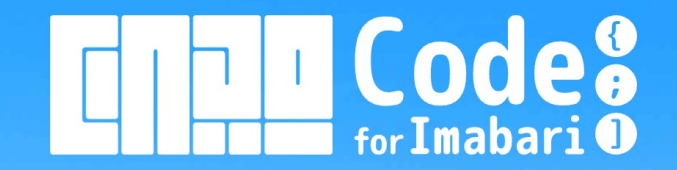

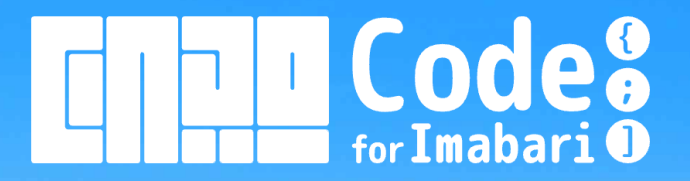

## **(ご参考)**

## **コード・フォー・イマバリDiscordコミュニティへの参加方法**

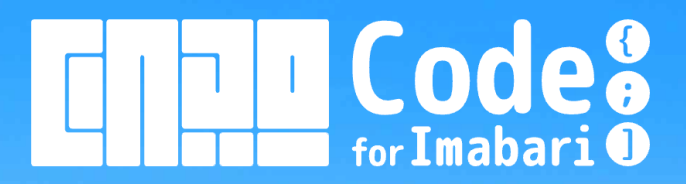

### **コード・フォー・イマバリDiscordコミュニティへの参加⽅法 <PCの場合> (1/2)**

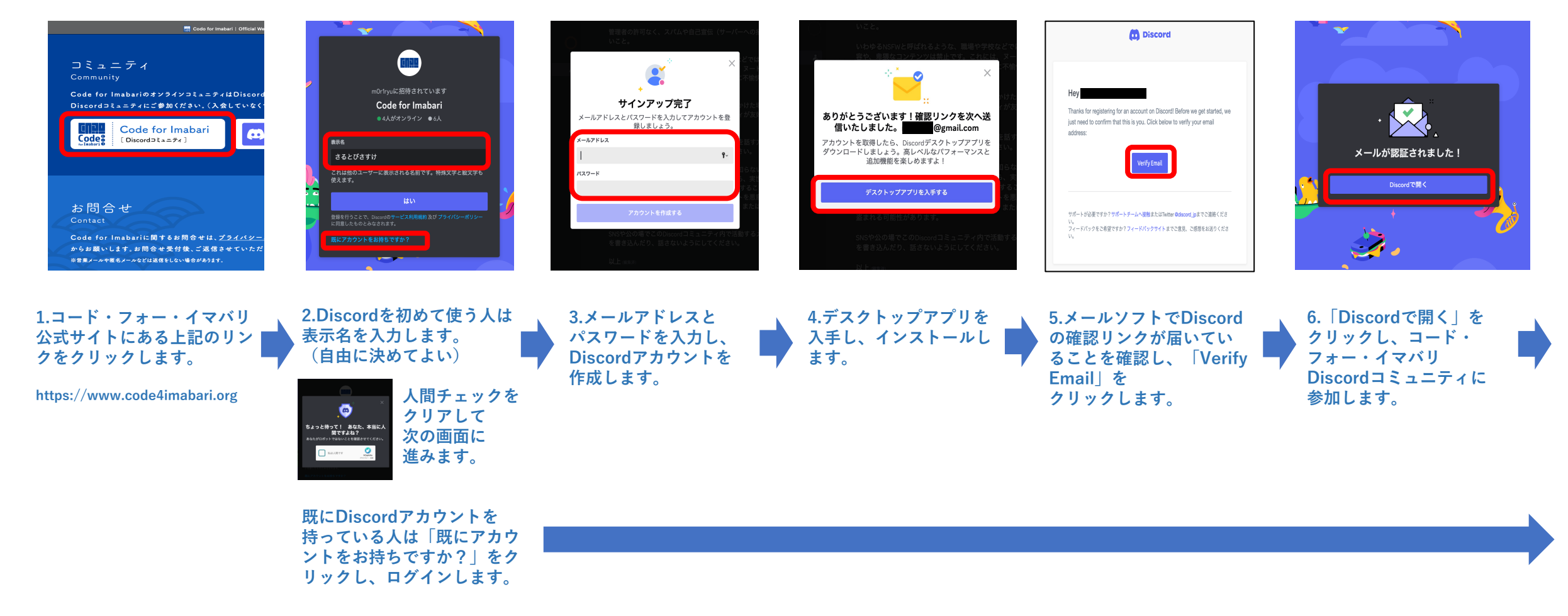

## Code<sup>8</sup> for Imabari<sup>O</sup>

### **コード・フォー・イマバリDiscordコミュニティへの参加⽅法 <PCの場合> (2/2)**

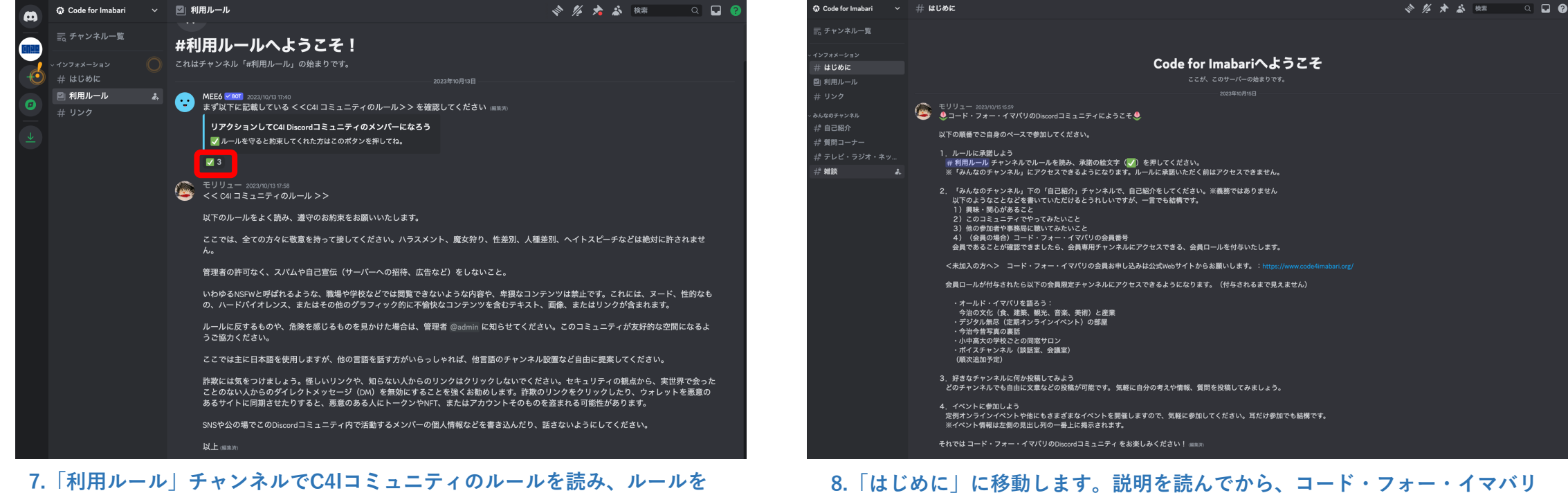

**守る約束ができる⼈は、チェックボタンをクリックします。**

**そうすると、「みんなのチャンネル」カテゴリへアクセスできるようになり ます。 「みんなのチャンネル」カテゴリ配下のチャンネルはC4I⾮会員の⽅ でもお楽しみいただけます。**

**8.「はじめに」に移動します。説明を読んでから、コード・フォー・イマバリ Discordコミュニティをお楽しみください。**

> **C4I会員の⽅は「⾃⼰紹介」チャンネルで、会員番号をお知らせください。 自己紹介の仕方は「はじめに」を参照してください。**

**C4I会員であることが確認できましたら、会員限定チャンネルにアクセスで きる会員ロールを付与いたします。**

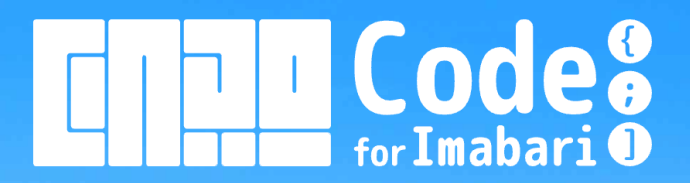

### **コード・フォー・イマバリDiscordコミュニティへの参加⽅法 <スマホの場合> (1/3)**

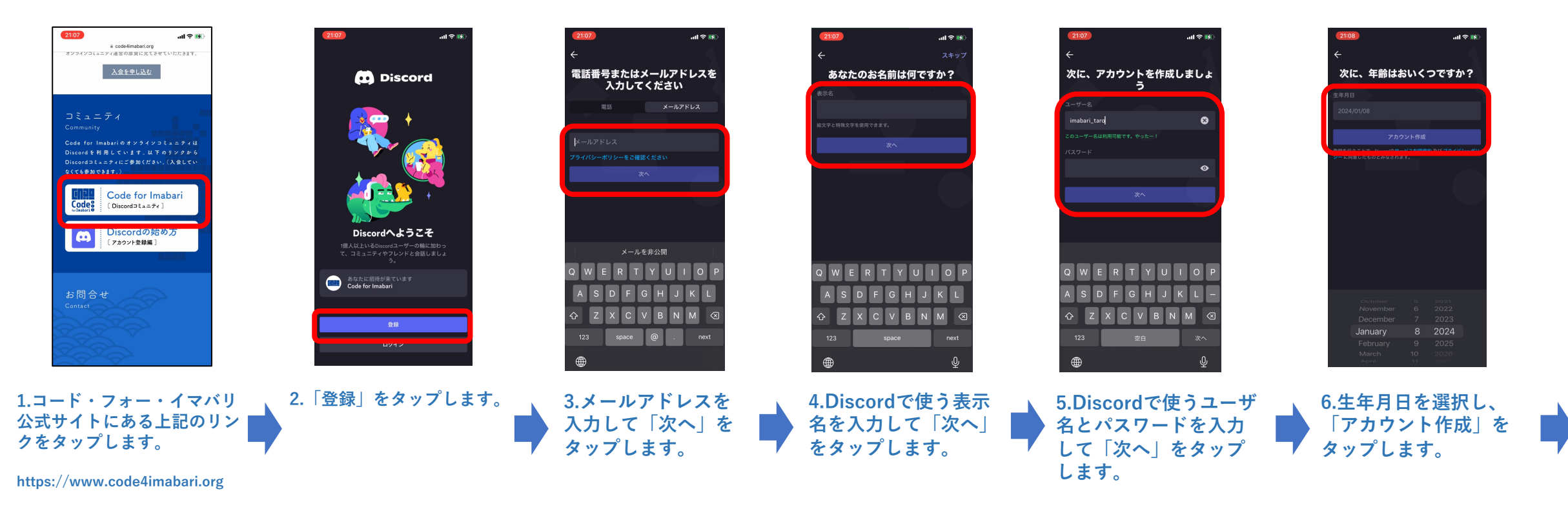

**既にDiscordアカウントを 持っている⼈は「ログイン」 をタップし、ログインします。**

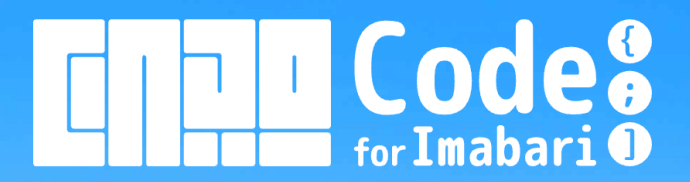

#### **コード・フォー・イマバリDiscordコミュニティへの参加⽅法 <スマホの場合> (2/3)**

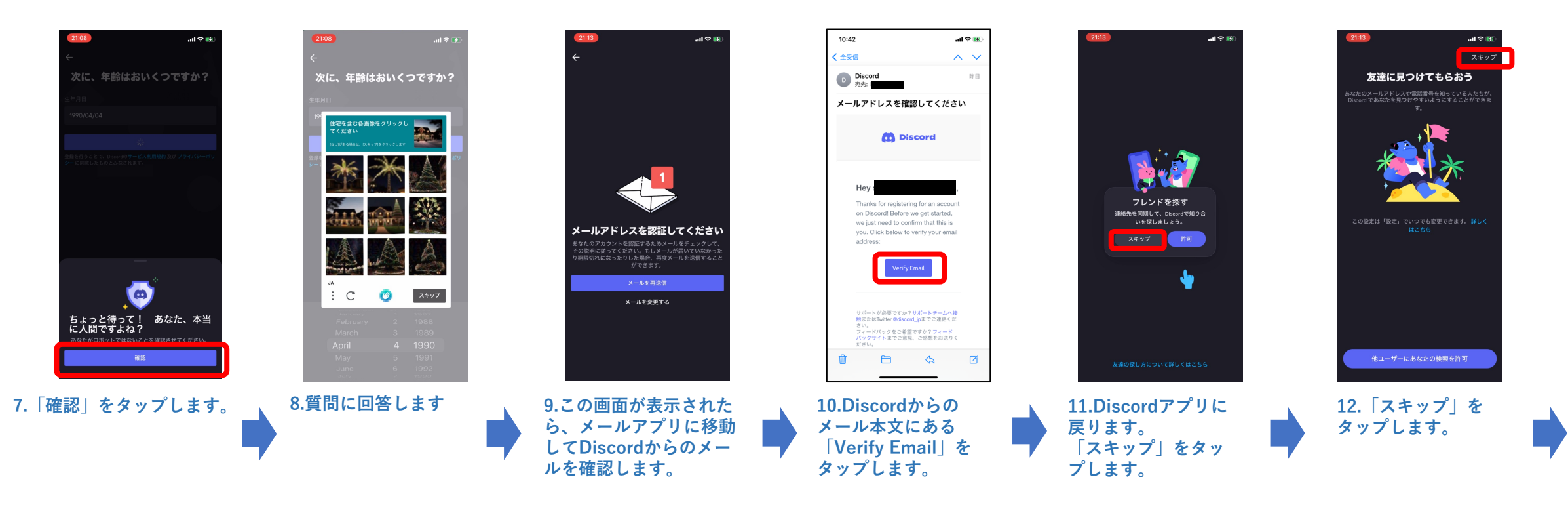

## Code<sup>8</sup> for Imabari<sup>O</sup>

### **コード・フォー・イマバリDiscordコミュニティへの参加⽅法 <スマホの場合> (3/3)**

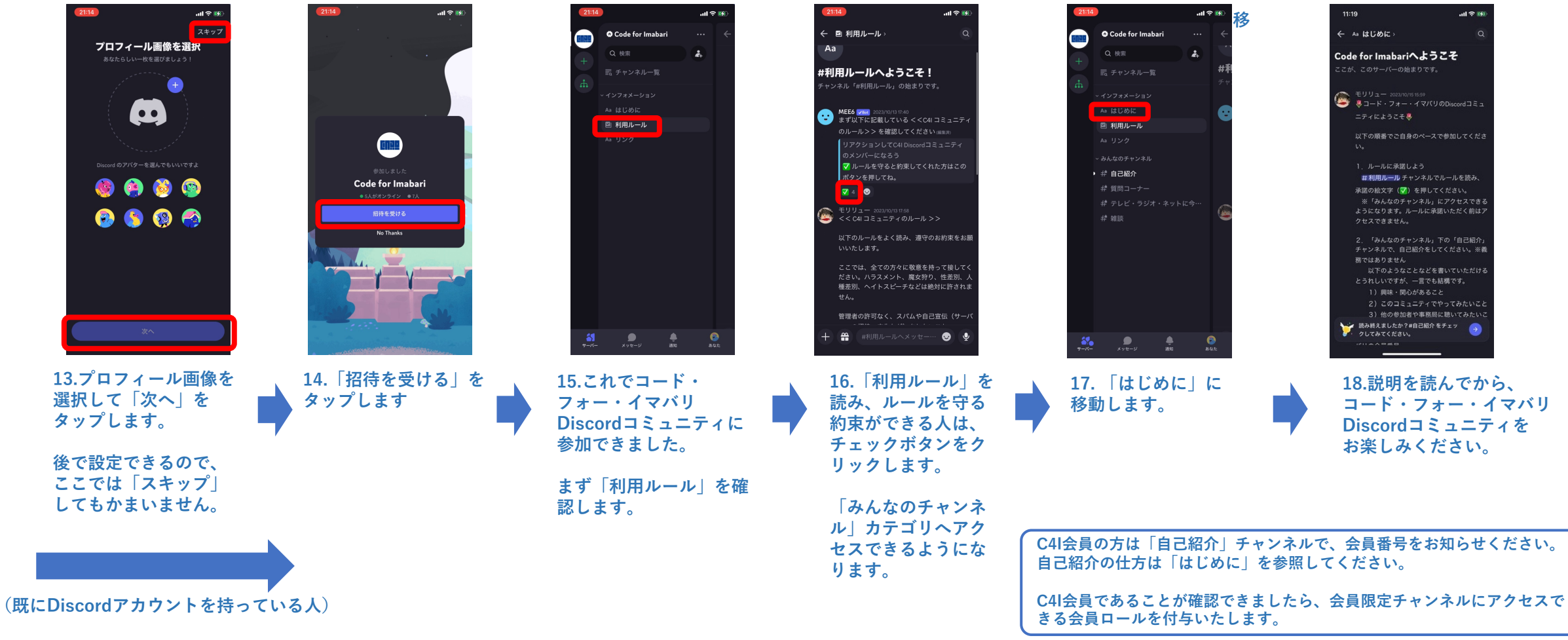